UNIVERSIDADE FEDERAL DO RIO GRANDE DO SUL ESCOLA DE ENGENHARIA ENG. DE CONTROLE E AUTOMAÇÃO

**LUCAS DE ASSIS LAURI - 290411**

**CONTROLE DO ACIONAMENTO POR MOTOR DC DE UMA MESA VIBRATÓRIA DE UM GRAU DE LIBERDADE**

> Porto Alegre 2023

UNIVERSIDADE FEDERAL DO RIO GRANDE DO SUL ESCOLA DE ENGENHARIA ENG. DE CONTROLE E AUTOMAÇÃO

**LUCAS DE ASSIS LAURI - 290411**

### **CONTROLE DO ACIONAMENTO POR MOTOR DC DE UMA MESA VIBRATÓRIA DE UM GRAU DE LIBERDADE**

Trabalho de Conclusão de Curso (TCC-CCA) apresentado à COMGRAD-CCA da Universidade Federal do Rio Grande do Sul como parte dos requisitos para a obtenção do título de *Bacharel em Eng. de Controle e Automação* .

ORIENTADOR: Prof. Dr. Mário Roland Sobczyk Sobrinho

Porto Alegre 2023

#### UNIVERSIDADE FEDERAL DO RIO GRANDE DO SUL ESCOLA DE ENGENHARIA ENG. DE CONTROLE E AUTOMAÇÃO

**LUCAS DE ASSIS LAURI - 290411**

### **CONTROLE DO ACIONAMENTO POR MOTOR DC DE UMA MESA VIBRATÓRIA DE UM GRAU DE LIBERDADE**

Este Trabalho de Conclusão de Curso foi julgado adequado para a obtenção dos créditos da Disciplina de TCC do curso *Eng. de Controle e Automação* e aprovado em sua forma final pelo Orientador e pela Banca Examinadora.

Orientador: Prof. Dr. Mário Roland Sobczyk Sobrinho, UFRGS Doutor pela Universidade Federal do Rio Grande do Sul

Banca Examinadora:

Prof. Dr. Mário Roland Sobczyk Sobrinho, UFRGS Doutor pela Universidade Federal do Rio Grande do Sul

Prof. Dr. Marcelo Götz, UFRGS Doutor pela Universidade Federal do Rio Grande do Sul

Prof. Dr. Rafael Antônio Comparsi Laranja, UFRGS Doutor pela Universidade Federal do Rio Grande do Sul

> Alceu Heinke Frigeri Coordenador de Curso Eng. de Controle e Automação

> > Porto Alegre, Agosto 2023

# **DEDICATÓRIA**

Dedico este trabalho aos meus pais, Paulo e Izabel, irmãs, Aline e Emília, e a minha tia Liura. Em especial, dedico este trabalho a minha esposa, Ingrid, que me acompanhou nesses anos de faculdade e esteve sempre disposta a me acudir e orientar.

### **AGRADECIMENTOS**

Aos professores, servidores, e técnicos da Universidade Federal do Rio Grande do Sul, UFRGS, pela oportunidade de realização dos meus estudos.

Ao meu orientador, Mário Sobczyk, pelo apoio neste e em diversas outras atividades ao longo da minha graduação.

À empresa Tecnodrill — onde atuei durante grande parte da minha graduação — e, em especial, ao Jefferson Costa pelos ensinamentos práticos e compreensão com os horários de aula.

Por fim, mas não menos importante, a todos os membros da minha família que de forma direta ou indireta participaram da construção da minha vida acadêmica.

### **RESUMO**

Este trabalho consiste no estudo, projeto e implementação de uma mesa vibratória de um grau de liberdade com acionamento por meio de um motor de corrente contínua instrumentado por um *encoder* incremental rotativo. Testou-se um controle PD (proporcional derivativo) obtido pelo método do lugar das raízes e um controle PID (proporcional integral derivativo) realizado pelo método do ponto crítico, ambos utilizando como realimentação o sinal de posição obtido pelo *encoder* e atuando sobre o motor por meio da técnica de modulação de largura de pulso (*PWM* — *pulse widht modulation*). O trabalho também incluiu o desenvolvimento de todos os circuitos eletrônicos e códigos de programação necessários tanto para o tratamento dos sinais dos sensores, como para o acionamento dos atuadores. A mesa vibratória resultante é capaz de seguir sinais periódicos com frequência de até 10 Hz e amplitude de 5 mm ou sinais com amplitude de até 100 mm com frequências menores.

**Palavras-chave:** *shaking table*, controle, motor DC, programação, eletrônica e instrumentação.

### **ABSTRACT**

This study involves developing a single-degree-of-freedom vibratory table driven by a direct current motor with a rotary incremental encoder. Two control strategies are evaluated: proportional-derivative (PD) and proportional-integral-derivative (PID) using positional feedback from the encoder and pulse width modulation (PWM). The resulting table accurately tracks periodic signals, supporting frequencies up to 10 Hz and amplitudes of 5 mm, or amplitudes up to 100 mm at lower frequencies. The project encompasses the creation of necessary electronic circuits and programming codes for sensor signal processing and actuator activation.

**Keywords:** shaking table, control, DC motor, programming, electronics and instrumentation.

# **LISTA DE ILUSTRAÇÕES**

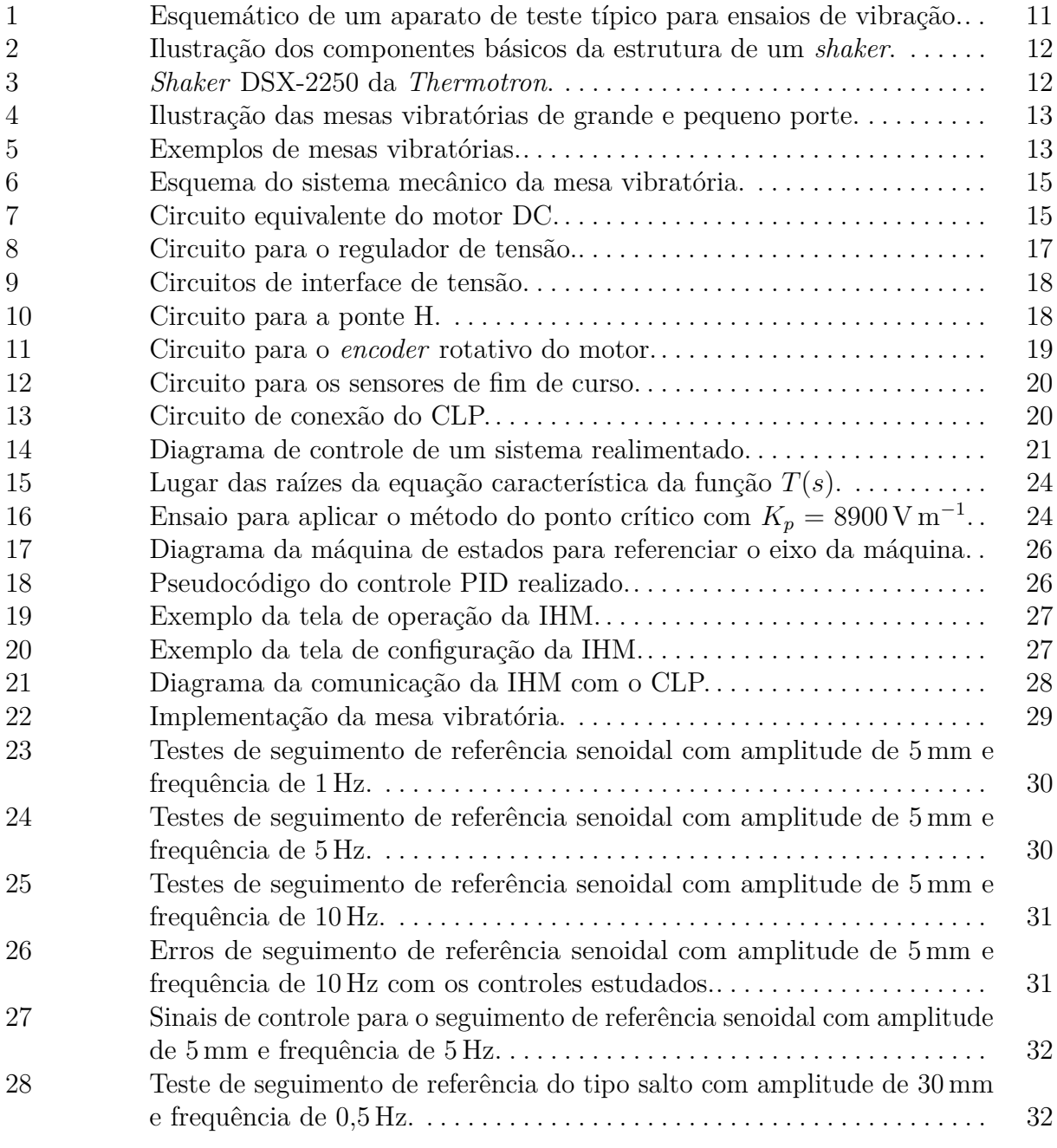

# **LISTA DE TABELAS**

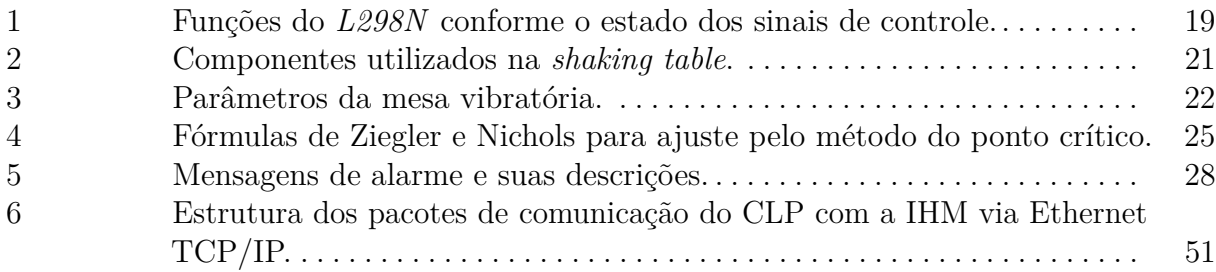

# **SUMÁRIO**

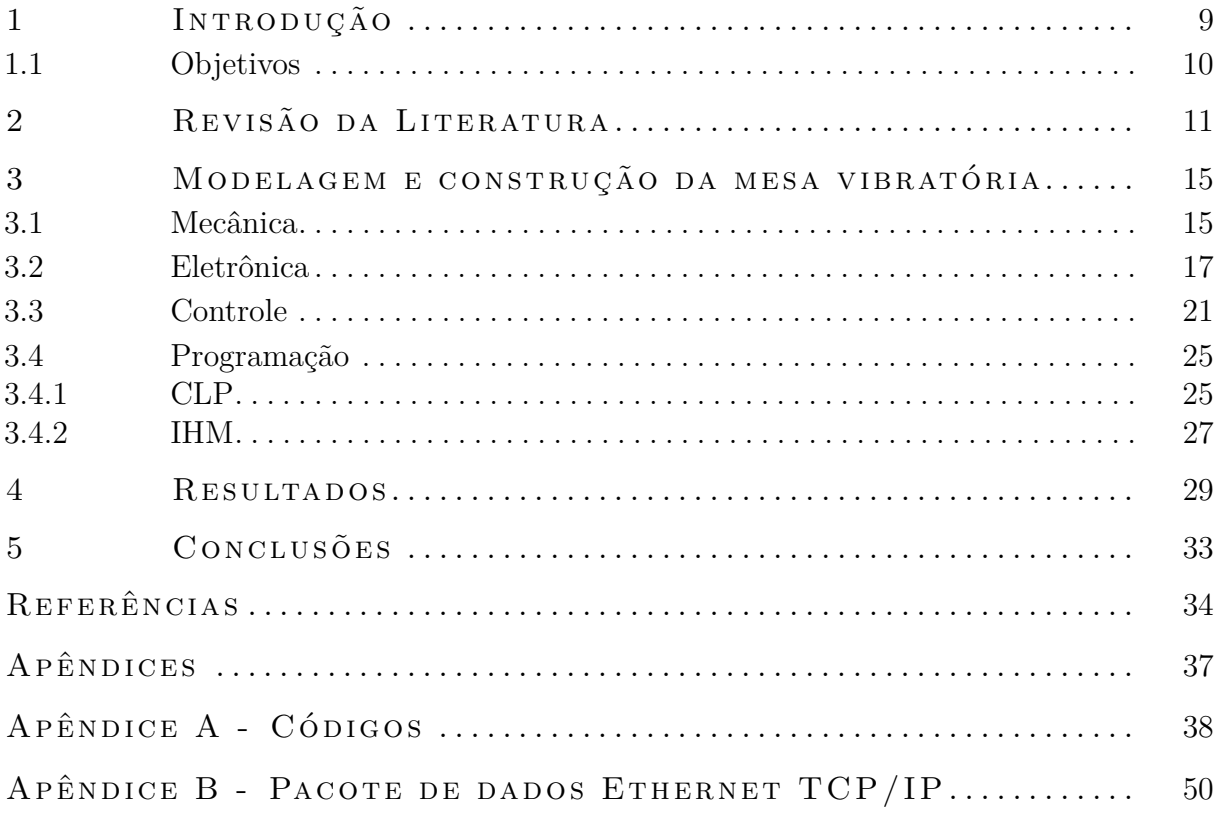

## <span id="page-10-0"></span>**1 INTRODUÇÃO**

O estudo das vibrações mecânicas é de grande importância para o desenvolvimento humano, gerando avanços significativos na mitigação de efeitos práticos indesejados deste fenômeno. Os estudos nesta área se fazem presentes em diversos domínios da atuação humana, tais como a construção de edifícios no Nepal (CHAULAGAIN et al., [2015\)](#page-35-1), a análise da influência de reparos em uma ponte no Reino Unido (SALAWU; WILLIAMS, [1995\)](#page-36-0) e a análise de fadiga na estrutura de helicópteros (AYKAN; ÇELIK, [2009\)](#page-35-2). Uma forma de fomentar estes avanços tecnológicos é submeter estruturas a testes de vibração onde seja possível obter determinadas características da estrutura, como a sua frequência natural e os seus modos de vibração, por meio de máquinas dedicadas, estando os vibradores e as mesas vibratórias dentre os exemplos mais comuns de sistemas do gênero.

Vibradores são equipamentos eletrodinâmicos utilizados quando se deseja submeter a estrutura a deslocamentos na ordem de centímetros com frequências próximas à dezena de quilohertz. Dessa forma, vibradores podem ser utilizados para caracterizar estruturas cuja rigidez é elevada e/ou possuam pequena massa, resultando em uma alta frequência natural, ou realizar testes de fadiga (YUN; ABDULLAH; BINIENDA, [2012\)](#page-37-0). Já mesas vibratórias possuem acionamento elétrico e/ou hidráulico e propiciam maiores deslocamentos, podendo chegar à ordem de metros (NAKASHIMA et al., [2018\)](#page-36-1) e com frequências de até centenas de hertz ([severn](#page-36-2), [2011\)](#page-36-2). Por essas características, as mesas vibratórias são comumente utilizadas em ensaios sísmicos em escala de estruturas com mais de um grau de liberdade e com elevada massa e/ou rigidez equivalente, como prédios ou tuneis ( $GUOXING$  et al., [2015\)](#page-35-3).

Seja qual for a máquina de vibração empregada no ensaio, será necessário controlar o seu acionamento para que se obtenha determinada amplitude e frequência de movimento na estrutura em teste. A forma de controle empregado nestes acionamentos depende fortemente do tipo de atuador utilizado, bem como do porte e valor de mercado da máquina. Na literatura é possível encontrar máquinas de vibração baseadas em diversas abordagens de controle, como PID (proporcional integral derivativo), adaptativo, *fuzzy* (difuso) e baseado em redes neurais artificiais (gao [et al., 2022\)](#page-35-4).

Dada a importância do assunto e a escassez de estudos sobre o acionamento e controle de motores de corrente contínua aplicados a mesas vibratórias, este trabalho se propõe a desenvolver e implementar uma mesa vibratória com um grau de liberdade, acionada por um motor de corrente continua. O trabalho incluirá todas as etapas relevantes ao desenvolvimento do "produto final", desde a concepção da estrutura até a interface de solicitação do movimento desejado. Em particular, serão desenvolvidos todos os elementos intermediários necessários à operação do sistema, tais como os circuitos eletrônicos de acionamento do motor, o aparato de medição da posição da mesa e o algoritmo de controle de sua movimentação. Para este último, duas abordagens serão utilizadas, um controlador PD determinado pelo método do lugar das raízes e um controlador PID obtido pelo

método do ponto crítico, de modo a selecionar aquela que resulta no melhor seguimento da referência pretendida.

#### <span id="page-11-0"></span>1 1 OBJETIVOS

O objetivo geral deste trabalho é construir uma mesa vibratória para movimentos horizontais, ou seja, de um grau de liberdade, cujo controle seja capaz de seguir referências senoidais com amplitude de 5 mm e frequência de 10 Hz e, também, não apresente sobrepasso para referências do tipo salto e tenha um tempo de acomodação menor que 500 ms. Para tanto, os demais objetivos específicos serão discutidos:

- Montar a estrutura mecânica da mesa, acompanhada do motor elétrico utilizado em seu acionamento;
- Projetar o circuito de condicionamento dos sinais dos sensores e de atuação;
- Implementar o circuito de condicionamento dos sinais dos sensores e de atuação;
- Implementar uma interface homem-máquina (IHM) em computador pessoal onde seja possível visualizar os dados do ensaio de vibração e configurar os seus parâmetros pertinentes, como frequência e amplitude do movimento.

### <span id="page-12-1"></span>**2 REVISÃO DA LITERATURA**

Segundo [Rao](#page-36-3) [\(2018\)](#page-36-3), qualquer movimento que se repita ao longo de um dado período é chamado de vibração ou oscilação. Estes movimentos se fazem presentes no nosso cotidiano, desde como a nossa audição funciona — captando vibrações mecânicas do ar a nossa volta  $(RAO, 2018)$  $(RAO, 2018)$  — até a engenharia aplicada no estudo e concepção de prédios resistentes a terremotos (CHAULAGAIN et al., [2015\)](#page-35-1).

Os testes de vibração podem ser aplicados em diversos estágios de desenvolvimento de um produto. Por exemplo, protótipos podem ser testados para auxiliar na caracterização do produto ou identificação de falhas no projeto (SILVA, [2007\)](#page-37-1). Produtos em fase de manufatura podem ser submetidos a testes de vibração para auxiliar no controle de qualidade da produção, bem como para homologar um produto para aplicação em diversos mercados (SILVA, [2007\)](#page-37-1). Testes de vibração podem ainda ser aplicados para simular cargas dinâmicas em uma estrutura, caracterizar materiais ou calibrar sensores como acelerômetros ([pere ira](#page-36-4), [2022\)](#page-36-4), dentre muitas outras aplicações.

O aparato típico de um teste de vibração está esquematizado na Figura [1](#page-12-0) (BARROS, [2010;](#page-35-5) gao [et al., 2022\)](#page-35-4), onde uma máquina age sobre uma estrutura sendo testada de acordo com um sinal de atuação, sendo que o estado da máquina e, possivelmente, da estrutura são instrumentados (DELLA FLORA, [2009\)](#page-35-6). Os sinais obtidos são então condicionados e alimentados a um controlador que, por sua vez, compara o sinal atual com a referência desejada e calcula um sinal de atuação que, fechando o ciclo, será utilizado pela máquina de vibração para gerar uma movimentação na estrutura em teste (DELLA FLORA, [2009\)](#page-35-6). É comum que as máquinas de vibração sejam capazes de gerar vibrações senoidais, aleatórias e de impacto (DELLA FLORA, [2009;](#page-35-6) SEVERN, [2011\)](#page-36-2). As máquinas do gênero são normalmente de dois tipos básicos, cujas estruturas são discutidas a seguir: os vibradores (*shakers*) e as mesas vibratórias (*shaking tables*).

<span id="page-12-0"></span>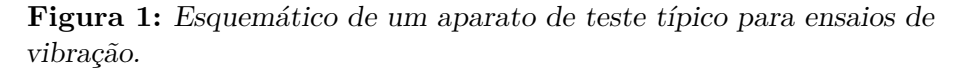

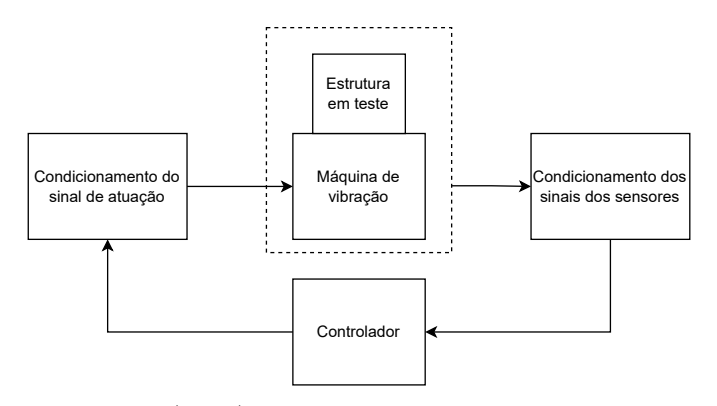

Fonte: Adaptada de [Della Flora](#page-35-6) [\(2009\)](#page-35-6)

Os *shakers* são equipamentos capazes de gerar vibrações em um único grau de liberdade com frequências de até 7 kHz em estruturas com massa na casa das dezenas de quilogramas (LANG; SNYDER et al., [2001;](#page-36-5) DELLA FLORA, [2005\)](#page-35-7). A frequência de vibração atingida pelos vibradores é justificada pela simplicidade de sua estrutura interna (Figura [2\)](#page-13-0), composta por um eletroímã — ou um ímã permanente para *shakers* de pequeno porte (DELLA FLORA,  $2005$ ) — para gerar um campo magnético sobre a bobina, um corpo de ferro macio para diminuir as perdas magnéticas, uma mesa onde a estrutura em teste é rigidamente fixada, um suporte flexível para suportar a mesa e manter a concentricidade entre a mesa e o corpo do vibrador e, por fim, pés flexíveis para que a máquina e o ambiente não interfiram um no outro durante o teste (LANG; SNYDER et al., [2001\)](#page-36-5). O funcionamento do *shaker* se baseia na lei de Lorentz (GRIFFITHS, [2017\)](#page-35-8) onde, ao se passar uma corrente alternada por um condutor imerso em um campo magnético, uma força proporcional será gerada induzindo o movimento da mesa.

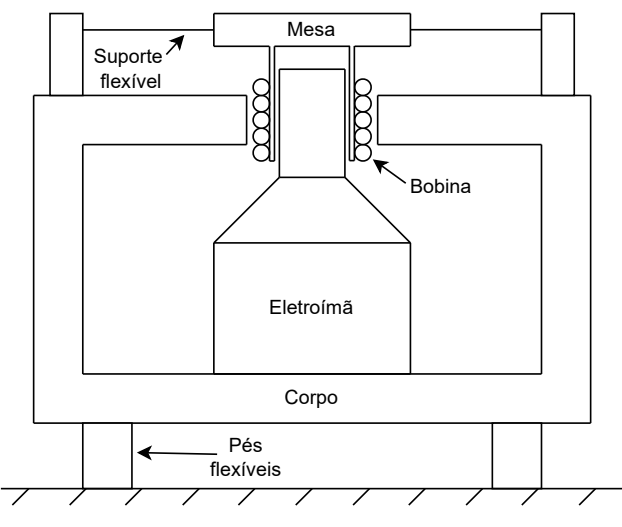

<span id="page-13-0"></span>**Figura 2:** Ilustração dos componentes básicos da estrutura de um *shaker*.

Fonte: Adaptada de [Lang, Snyder et al.](#page-36-5) [\(2001\)](#page-36-5)

Um exemplo de *shaker* comercial pode ser visto na Figura [3,](#page-13-1) onde é possível visualizar tanto a mesa para fixação da estrutura em teste, como os coxins (pés flexíveis) para inibir a transmissão de vibrações.

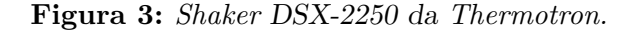

<span id="page-13-1"></span>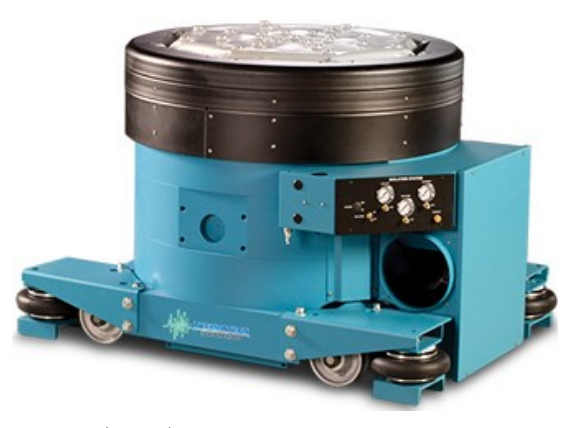

Fonte: ELECTRODYNAMIC... [\(2023\)](#page-35-9)

Por usa vez, as mesas vibratórias são equipamentos compostos de uma mesa para fixação rígida da estrutura em teste, sendo o movimento aplicado à própria mesa. Para mesas de grande porte, o acionamento é feito por atuadores hidráulicos (Figura [4a\)](#page-14-0), enquanto as de pequeno porte são atuadas por motores DC (*direct current*, corrente contínua), complementados por alguma forma de transmissão como fuso e porca (Figura [4b\)](#page-14-0). Independente do porte da mesa, esses equipamentos são capazes de gerar vibrações em um ou mais graus de liberdade, com frequências de até poucas centenas de hertz, e podendo suportar estruturas com massas de até dezenas de toneladas ([severn](#page-36-2), [2011;](#page-36-2) [nakash ima](#page-36-1) et al., [2018\)](#page-36-1). Como exemplo de mesa vibratória de grande porte, pode-se citar o modelo *E-Defense* (Figura [5a\)](#page-14-1) e, para mesas vibratórias de pequeno porte, tem-se a *Shake Table II XY* da *Quanser* (Figura [5b\)](#page-14-1). Por sua construção, esses equipamentos são amplamente utilizados em testes de vibração aplicados à base de estruturas, sendo comum seu uso para a reprodução de deslocamentos causados por terremotos (SEVERN, [2011\)](#page-36-2).

#### **Figura 4:** Ilustração das mesas vibratórias de grande e pequeno porte.

<span id="page-14-0"></span>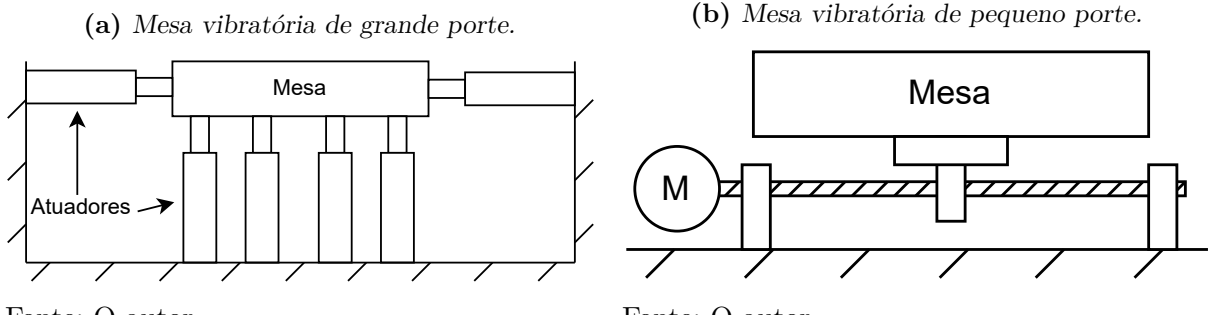

<span id="page-14-1"></span>Fonte: O autor

Fonte: O autor

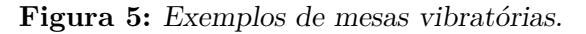

 $111$ 

**(a)** Mesa vibratória *E-Defense*.

Fonte:  $NATIONAL... (2023)$  $NATIONAL... (2023)$ 

**(b)** Mesa vibratória *Shake Table II XY* da *Quanser*.

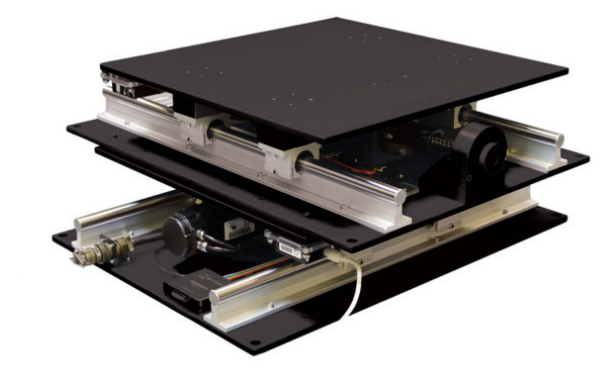

Fonte: SHAKE... [\(2023\)](#page-36-7)

O controle em máquinas de vibração varia conforme o seu fabricante e complexidade de atuação (DELLA FLORA, [2005\)](#page-35-7). É possível encontrar desde o controle em malha aberta em pequenos *shakers*, onde o operador é responsável por analisar os dados dos sensores e alterar os parâmetros de atuação para obter a movimentação desejada, até estratégias sofisticadas em malha fechada como controle adaptativo ou difuso, para mesas vibratórias de médio e grande porte (DELLA FLORA, [2005;](#page-35-7) RANA, [2011;](#page-36-8) GAO [et al.,](#page-35-4) [2022\)](#page-35-4). Outra abordagem relativamente comum é o uso do controle PID, realimentando somente o sinal de posição atual da mesa. Em casos mais sofisticados, a realimentação da velocidade e aceleração da mesa diminuem os efeitos das não-linearidades e das mudanças de parâmetros do sistema ao longo do tempo (gao [et al., 2022\)](#page-35-4). A sintonia destes controladores pode ser feita de diversas formas, sendo a alocação direta de polos uma das mais comuns. Outra alternativa amplamente difundida é a parametrização pelo método de *Ziegler Nichols* (THOMAS; POONGODI, [2009;](#page-37-2) MESHRAM; KANOJIYA, [2012\)](#page-36-9), que consiste em aplicar um salto de referência ao sistema em malha aberta e, a partir da análise dos dados obtidos, utilizar um conjunto de fórmulas prontas para sintonizar os ganhos do controlador (BAZANELLA; SILVA JUNIOR, [2005\)](#page-35-10).

## <span id="page-16-2"></span>**3 MODELAGEM E CONSTRUÇÃO DA MESA VIBRA-TÓRIA**

Como critérios para a escolha dos componentes utilizados neste estudo foram priorizados componentes que atendessem os requisitos de projeto, que estivessem disponíveis a pronta entrega no mercado local e que gerassem o menor custo possível.

#### <span id="page-16-3"></span>3 .1 Mecân ica

O sistema mecânico de uma mesa vibratória pode ser visto na Figura [6.](#page-16-0) Nela, aparecem o motor DC, o acoplamento flexível e o fuso roscado com, respectivamente, os momentos de inércia *Jm*, *J<sup>c</sup>* e *J<sup>f</sup>* . Na figura também são representadas as massas da estrutura em teste *M<sup>t</sup>* e da mesa onde a estrutura é rigidamente fixada *Mm*. Por fim, tem-se a velocidade angular empregada ao sistema pelo motor — *ω*(*t*) — e a posição horizontal da mesa *x*(*t*).

<span id="page-16-0"></span>Já na Figura [7,](#page-16-1) tem-se o circuito equivalente de um motor DC com ímã permanente, onde *R<sup>a</sup>* é a resistência de armadura, *L<sup>a</sup>* é a sua indutância e *e<sup>b</sup>* é a tensão contraeletromotriz. Também são representados a velocidade angular *ω* e o torque elétrico *T<sup>e</sup>* produzidos pelo motor.

**Figura 6:** Esquema do sistema mecânico da mesa vibratória.

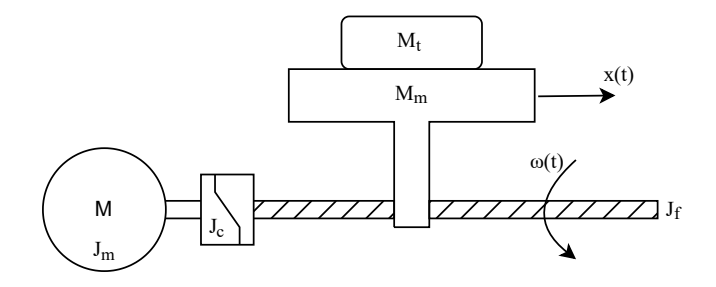

<span id="page-16-1"></span>Fonte: O autor

**Figura 7:** Circuito equivalente do motor DC.

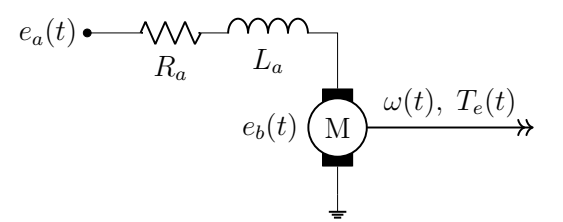

Fonte: Adaptada de [Bazanella e Silva Junior](#page-35-10) [\(2005\)](#page-35-10) e [Meshram e Kanojiya](#page-36-9) [\(2012\)](#page-36-9)

Para modelar o sistema rotativo da Figura [6,](#page-16-0) utiliza-se a segunda lei de Newton:

<span id="page-17-0"></span>
$$
J \cdot \dot{\omega}(t) = T_e(t) - T_m - B \cdot \omega(t) \quad \text{[Nm]} \tag{1}
$$

onde *J* é o momento de inércia do sistema, que equivale à soma dos momentos de inércia do motor, do acoplamento flexível e do fuso, enquanto *T<sup>m</sup>* é o torque produzido pela carga sendo acionada e *B* é o coeficiente de atrito viscoso do sistema rotacional. O torque de carga *T<sup>m</sup>* pode ser modelado como a força para mover a massa combinada da mesa *M<sup>m</sup>* e da estrutura em teste *M<sup>t</sup>* com dada aceleração linear, utilizando o braço de alavanca *l* e o passo *w* do fuso roscado. Quanto ao torque produzido pelo motor *Te*, este é dado pelo produto da corrente de armadura *i<sup>a</sup>* com a constante de torque do motor *K<sup>I</sup>* . Com estas definições a Equação [1](#page-17-0) arrume a forma de:

<span id="page-17-3"></span>
$$
(J_m + J_c + J_f) \cdot \dot{\omega}(t) = i_a(t) \cdot K_I - l \cdot (M_m + M_t) \cdot \dot{\omega}(t) \cdot w - B \cdot \omega(t) \quad [\text{Nm}] \tag{2}
$$

Quanto ao circuito do motor, aplicando a lei das malhas de Kirchoff na Figura [7](#page-16-1) tem-se:

<span id="page-17-1"></span>
$$
e_a(t) = e_b(t) + L_a \cdot \dot{i}_a(t) + R_a \cdot i_a(t) \quad [\text{V}] \tag{3}
$$

É importante notar que a força contraeletromotriz *e<sup>b</sup>* produzida pelo motor é dada pelo produto da constante de força contraeletromotriz —  $K_E$  — do motor com a sua velocidade angular *ω*. Fazendo com que a Equação [3](#page-17-1) se torne:

<span id="page-17-2"></span>
$$
e_a(t) = K_E \cdot \omega(t) + L_a \cdot i_a(t) + R_a \cdot i_a(t) \quad [\text{V}] \tag{4}
$$

Partindo de condições iniciais nulas, aplicando a transformada de Laplace na Equação [4](#page-17-2) e isolando *i<sup>a</sup>* tem-se:

<span id="page-17-4"></span>
$$
i_a(s) = \frac{e_a(s) - K_E \cdot \omega(s)}{s \cdot L_a + R_a} \quad [A]
$$
 (5)

Finalmente, ao se aplicar a transformada de Laplace na Equação [2](#page-17-3) (também assumindo condições iniciais nulas) e substituir a corrente de armadura dada pela Equação [5,](#page-17-4) obtém-se a seguinte equação para a velocidade angular do motor:

<span id="page-17-5"></span>
$$
\omega(s) = \frac{e_a(s) \cdot K_I}{s^2 \cdot a_2 + s \cdot a_1 + a_0} \quad [\text{rad/s}] \tag{6}
$$

onde:

<span id="page-17-6"></span>
$$
a_2 = L_a \cdot (J_m + J_c + J_f) + l \cdot (M_m + M_t) \cdot w \cdot L_a \tag{7}
$$

$$
a_1 = R_a \cdot (J_m + J_c + J_f) + l \cdot (M_m + M_t) \cdot w \cdot R_a + B \cdot L_a \tag{8}
$$

$$
a_0 = K_E \cdot K_I + B \cdot R_a \tag{9}
$$

Conforme constatado na pesquisa de mercado, mesas vibratórias de pequeno porte possuem um conjunto de um fuso de esferas recirculantes acionado por um motor DC. O fuso *SKR2006AQZ-0190-00-1-0-A0* da marca *THK* foi escolhido por possuir curso total de 195 mm, um passo por rotação de 6 mm e diâmetro de fuso de 6 mm (THK, [2001\)](#page-37-3). Para acoplar o eixo do motor DC ao fuso utilizou-se o acoplamento flexível *Oldham* modelo *516.19.1818* da *Huco*, visto que este acoplamento permite pequenos desalinhamentos entre o fuso e o eixo do motor.

#### <span id="page-18-1"></span>3.2 ELETRÔNICA

O motor DC disponível para a realização do trabalho foi o *2642W024CR* do fabricante *Faulhaber*, este motor possui tensão de alimentação nominal de 24 V, eficiência de 80%, velocidade sem carga de 6400 min<sup>-1</sup> e torque máximo de 139 mN m (FAULHABER, [2023\)](#page-35-11). Como forma de monitorar a posição do motor, utilizou-se o *encoder* radial incremental de dois canais *HEDM-5500 B14* de 5 V da marca *Avago*. Este *encoder* foi escolhido por ter fácil montagem com o motor DC da *Faulhaber*, aceitar rotações de até 30 000 min<sup>−</sup><sup>1</sup> e por apresentar resolução de 1000 pulsos por volta por canal em quadratura que, em conjunto com o fuso de esferas, e a leitura da borda de subida e descida dos canais possibilita uma precisão teórica de posicionamento de 1*,*5 *µ*m ([avago](#page-35-12), [2014\)](#page-35-12).

Foi selecionado o controlador lógico programável (CLP) *AS320T-B* da *Delta*, que teve como critério de escolha suas quatro entradas e saídas rápidas de até 200 kHz, já que, com a velocidade máxima do motor, o *encoder* deve gerar um trem de pulsos de aproximadamente 107 kHz. O CLP também possui seis saídas digitais de até 200 kHz cada, que serão utilizadas para o controle de velocidade do motor utilizando PWM (*pulse width modulation* – modulação por largura de pulso). Além das entradas e saídas rápidas, este CLP possui quatro entradas e seis saídas digitais, totalizando oito entradas e 12 saídas digitais. A fonte chaveada de 24 V e 2*,*5 A modelo *85302* da *Murr* foi escolhida em função da alimentação do CLP, que é de 24 V.

Sabendo que a tensão nominal do *encoder HEDM-5500 B14* é de 5 V, fez-se necessário utilizar um conversor abaixador de tensão de 24 V para 5 V. O conversor escolhido foi o regulador de tensão *LM2596T-5.0* da *NSC*, por aceitar uma tensão de entrada de 4*,*5 V até 40 V, suportar correntes de até 3 A e apresentar uma eficiência mínima de 80% ([instruments](#page-36-10), [2013\)](#page-36-10). Na Figura [8,](#page-18-0) é apresentado o circuito implementado para o regulador de tensão, onde se ilustram os capacitores *Cin* e *Cout* atuando como filtros passa-baixas, o diodo *Schottky* (*D*1) atuando como um diodo *snubber* (diodo de roda-livre) e, por fim, o indutor *L*1, cuja função é atuar como um filtro passa-baixas para a tensão e corrente de saída do conversor (INSTRUMENTS, [2013\)](#page-36-10).

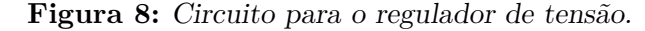

<span id="page-18-0"></span>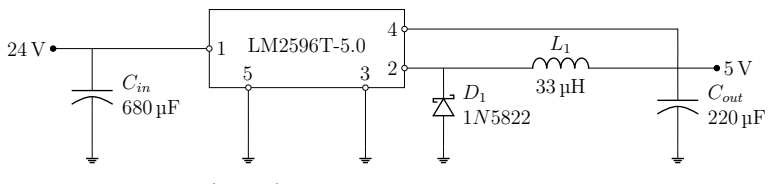

Fonte: Adaptada de [Instruments](#page-36-10) [\(2013\)](#page-36-10)

Alguns circuitos integrados utilizados neste trabalho usam o padrão TTL (*Transistor-Transistor Logic* — Lógica transistor-transistor) em suas entradas e saídas, onde tensões maiores que 2*,*4 V são entendidas como nível lógico alto, e menores que 0*,*4 V, nível lógico baixo. A seu turno, o CLP trata como nível lógico alto ou baixo aqueles sinais superiores a 15 V ou inferiores a 5 V, respectivamente. Por essa razão, foi necessário compatibilizar os níveis de tensão de entrada e saída destas duas partes do sistema, utilizando-se os circuitos de interface apresentados nas figuras [9a](#page-19-0) e [9b.](#page-19-0) No circuito de interface da Figura [9a,](#page-19-0) o CLP utiliza um transistor de *Darlington* para alterar o nível lógico de um pino TTL qualquer entre 0 V e 5 V. Já na Figura [9b,](#page-19-0) um pino com níveis de tensão TTL, como, por exemplo, o sinal *Ch<sup>a</sup>* do *encoder*, controla a tensão em um pino de entrada do CLP que recebe tensão entre 0 V e 24 V. Os transistores de Darlington *TIP122* da *Fairchild* foram selecionados pela frequência nominal de comutação de até 25 kHz (SEMICONDUCTOR, [2013\)](#page-36-11).

**Figura 9:** Circuitos de interface de tensão.

<span id="page-19-0"></span>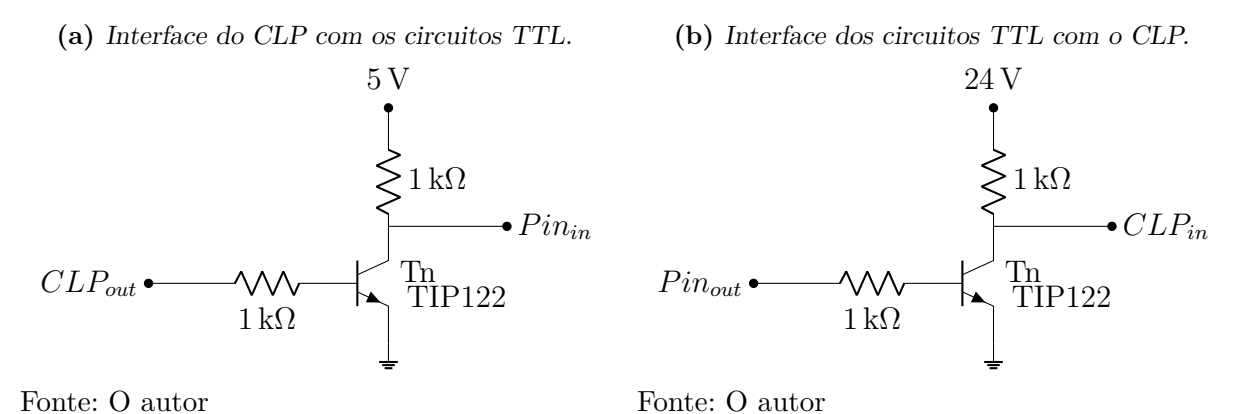

Tendo definido as tensões 5 V e 24 V e suas interfaces é possível projetar o circuito de acionamento do motor DC. Uma vez que será necessário acionar o motor em ambos os sentidos de rotação, pode-se utilizar uma ponte H. A ponte H é um circuito composto de quatro chaves eletrônicas que, conforme o estado destas quatro chaves, permitem que corrente flua sobre a carga — no centro do  $H$  — em um sentido ou em outro (SEDRA) [et al., 2019\)](#page-36-12). Neste projeto foi utilizado o CI TTL *L298N* da *NSC* que suporta até 46 V de tensão de alimentação, bem como corrente de carga de até 4 A, respondendo a frequências de comutação de até  $45\,\text{kHz}$  (STMICROELECTRONICS, [2000\)](#page-37-4), sendo todos estes valores compatíveis com o controle de velocidade do motor por PWM. O circuito para acionamento do motor DC utilizando o *L298N* pode ser visto na Figura [10,](#page-19-1) onde se tem a alimentação do motor que pode ser interrompida por um contato normalmente fechado de uma botoeira de emergência; dois capacitores, *C*<sup>1</sup> e *C*2, atuando como filtros passa-baixas; quatro diodos de resposta rápida, *D*2, *D*3, *D*<sup>4</sup> e *D*5, para compor a ponte H e, por fim, o motor DC *2642W024CR*.

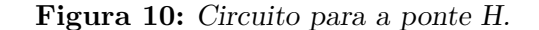

<span id="page-19-1"></span>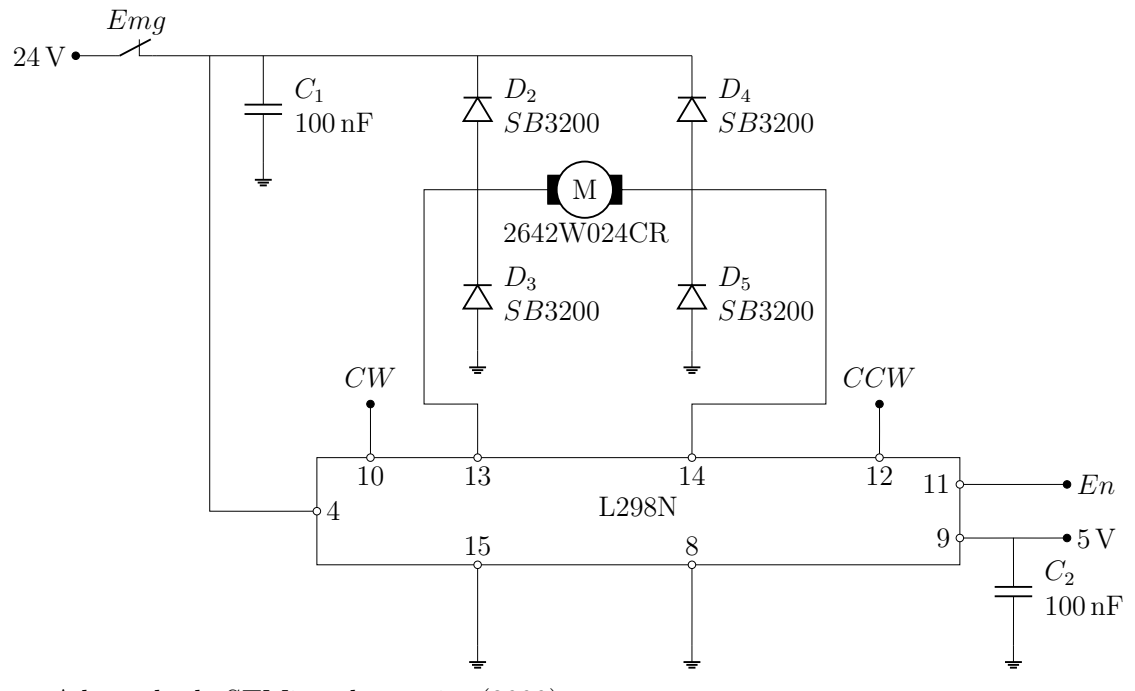

Fonte: Adaptada de [STMicroelectronics](#page-37-4) [\(2000\)](#page-37-4)

Utilizando o CI *L298N*, o acionamento do motor pode ser realizado através do estado dos sinais *En*, *CW* e *CCW*. Caso o sinal "habilitado" (*enabled* - *En*) esteja no nível baixo, os pinos 13 e 14 do CI serão forçados à terra, fazendo com que os diodos  $D_3$  e *D*<sup>5</sup> entrem em corte e, consequentemente, qualquer energia armazenada na indutância de campo do motor flua para o terra. Já se o sinal *En* estiver no nível lógico alto, o nível de tensão dos pinos 13 e 14 dependerá dos sinais "sentido horário" (*clock wise* - *CW*) e "sentido anti-horário" (*counter clock wise* - *CCW*). Com *CW* no nível lógico alto e *CCW* no nível lógico baixo, o pino 13 será forçado a 24 V e o pino 14 estará ligado à terra. Dessa forma, os diodos *D*<sup>3</sup> e *D*<sup>4</sup> conduzirão corrente, enquanto os diodos *D*<sup>2</sup> e *D*<sup>5</sup> estarão em corte, fazendo com que o motor seja acionado para o sentido horário. Com *CW* no nível lógico baixo e *CCW* no nível lógico alto, tem-se o inverso da situação anterior:  $D_2$  e  $D_5$ conduzem enquanto *D*<sup>3</sup> e *D*<sup>4</sup> são cortados, de forma que o motor é acionado para o sentido anti-horário. Por fim, caso ambos os sinais de sentido, *CW* e *CCW*, estejam no nível lógico alto, ambos os pinos 13 e 14 serão forçados a 24 V fazendo com que o motor seja compelido a uma parada rápida. A Tabela [1](#page-20-1) sumariza as funções do *L298N* conforme o estado dos sinais *En*, *CW* e *CCW*.

**Tabela 1:** Funções do *L298N* conforme o estado dos sinais de controle.

<span id="page-20-1"></span>

| Estado do sinal |                             |       |                                        |  |
|-----------------|-----------------------------|-------|----------------------------------------|--|
| EN              | CW <sub></sub>              | CW    | Função                                 |  |
| Baixo           | Alto ou baixo Alto ou baixo |       | Motor roda livremente                  |  |
| Alto            | Alto                        | Baixo | Motor acionado no sentido horário      |  |
| Alto            | Baixo                       | Alto  | Motor acionado no sentido anti-horário |  |
| Alto            | Alto                        | Alto  | Parada rápida                          |  |

Fonte: Adaptada de [STMicroelectronics](#page-37-4) [\(2000\)](#page-37-4)

O circuito para o *encoder HEDM-5500 B14* da *Avago* pode ser visto na Figura [11,](#page-20-0) onde se tem apenas a alimentação com 5 V do *encoder* pelos pinos quatro e um e as saídas *Ch<sup>a</sup>* (canal A - *channel A*) e *Ch<sup>b</sup>* (canal B - *channel B*) pelos pinos três e cinco. O funcionamento geral de um *encoder* rotativo pode ser entendido da seguinte forma: um diodo emissor de luz (LED) que incide sobre os dentes de uma roda dentada de forma que, com a rotação da roda, o lado oposto ao LED seja ora escuro, ora claro. Assim, ao utilizar um sensor de luminosidade — como um fotodiodo — é possível contar o número de ciclos claro/escuro e, sabendo o número de dentes da roda dentada, calcular o deslocamento angular da roda. Já *encoders* rotativos de duas fases, como o utilizado neste estudo, são construídos com dois sensores de luminosidade de forma que quando um sensor está acionado, o outro está no nível lógico baixo. Assim, é possível verificar qual sensor foi acionado primeiro e determinar o sentido de giro e a posição angular atual do *encoder*, e não apenas o seu deslocamento como no exemplo anterior.

<span id="page-20-0"></span>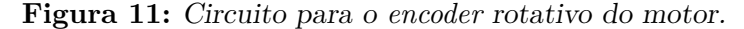

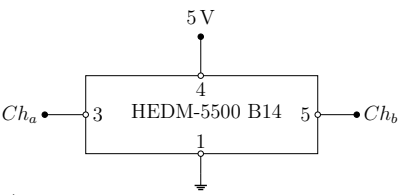

Como este estudo contará com a movimentação de um eixo, se faz pertinente a utilização de sensores de fim de curso para que o carro da messa vibratória não se choque contra os batentes mecânicos do fuso roscado e para o carro poder ser referenciado em uma posição conhecida visto que o *encoder* rotativo utilizado é incremental. Para monitorar tais posições de limite, foram usados dois sensores indutivos *APM-D3A1-001* da *Azbil*, selecionados pela sua fácil montagem no conjunto do fuso de esferas recirculantes, pela sua tensão de alimentação nominal de  $24 \text{V}$  e pelo tempo de resposta de  $8 \text{ ms}$  (AZBIL, [1996\)](#page-35-13). O circuito utilizado para ler o sinal do sensor indutivo é apresentado na Figura [12,](#page-21-0) sendo que, segundo o fabricante, o fio preto é ligado ao referencial de tensão quando um objeto é detectado pelo sensor. O resistor *R<sup>l</sup>* foi calculado para que a corrente que passa pelo fio preto do sensor indutivo não exceda o máximo indicado de  $30 \text{ mA}$  (AZBIL, [1996\)](#page-35-13) mas seja maior que o mínimo de 5 mA detectável pelo CLP (DELTA, [2022\)](#page-35-14). Com o resistor de 2*,*2 kΩ esta corrente será de aproximadamente 10 mA.

<span id="page-21-0"></span>![](_page_21_Figure_1.jpeg)

![](_page_21_Figure_2.jpeg)

Fonte: Adaptada de [Azbil](#page-35-13) [\(1996\)](#page-35-13)

Tendo definido os componentes da mesa vibratória, é possível nomear as entradas e saídas do CLP como apresentado na Figura [13.](#page-21-1) Nela as entradas rápidas *X*0*.*0 e *X*0*.*1 são utilizadas para a leitura dos sinais do canal A e canal B do *encoder* e as entradas *X*0*.*4 e *X*0*.*5 para a leitura dos sensores de limite de curso positivo e negativo. Já a saída rápida *Y* 0*.*0 é utilizada para o controle por PWM do sinal de *enable* do motor DC e as saídas *Y* 0*.*2 e *Y* 0*.*3 controlam o sentido horário e anti-horário de giro do motor. Os pinos *S/S* e *C*<sup>0</sup> do CLP são os pinos comuns para os sinais de entrada e saída. Como ambos estão conectados ao referencial de tensão, as entradas e saídas atuam como um sumidouro de corrente, ou seja, podem ser interpretadas como um transistor NPN com o emissor ligado ao referencial de tensão (DELTA, [2022\)](#page-35-14).

![](_page_21_Figure_5.jpeg)

<span id="page-21-1"></span>![](_page_21_Figure_6.jpeg)

Fonte: O autor

Por fim, todos os componentes utilizados neste estudo são listados na Tabela [2.](#page-22-1)

<span id="page-22-1"></span>

| Item                           | Quant.         | Fabricante         | Código                    |  |  |
|--------------------------------|----------------|--------------------|---------------------------|--|--|
| Mecânica                       |                |                    |                           |  |  |
| Conjunto do fuso de esferas    | 1              | THK                | SKR2006AQZ                |  |  |
| recirculantes                  |                |                    | $-0190 - 00 - 1 - 0 - A0$ |  |  |
| Acoplador flexível Oldham      |                | Huco               | 516.19.1818               |  |  |
| Eletrônica                     |                |                    |                           |  |  |
| Motor DC 24V                   | 1              | Faulhaber          | 2642W024CR                |  |  |
| Encoder incremental            | 1              | Avago              | <b>HEDM-5500 B14</b>      |  |  |
| Fonte chaveada 24 V 2,5 A      | 1              | Murr               | 85302                     |  |  |
| Botão de emergência com        | $\overline{2}$ | Schneider Electric | XB4BS8444                 |  |  |
| 2 contatos NF                  |                |                    |                           |  |  |
| Controlador lógico programável | 1              | Delta              | $AS320T-B$                |  |  |
| Regulador de tensão 5 V        | 1              | <b>NSC</b>         | $LM2596T-5.0$             |  |  |
| Ponte H                        | 1              | STMicroelectronics | L298N                     |  |  |
| Diodo de resposta rápida       | 4              | <b>WTE</b>         | 1N4148                    |  |  |
| Diodo Schottky                 | 1              | WTE                | 1N5822                    |  |  |
| Transistor NPN de Darlington   | $\overline{2}$ | Fairchild          | <b>TIP122</b>             |  |  |
| Sensor indutivo                | $\overline{2}$ | Azbil              | $APM-D3A1-001$            |  |  |
|                                |                |                    |                           |  |  |

**Tabela 2:** Componentes utilizados na *shaking table*.

Fonte: O autor

#### <span id="page-22-2"></span>3.3 CONTROLE

O controle de um sistema realimentado usual pode ser entendido como o diagrama da Figura [14,](#page-22-0) onde são representadas as funções de transferência do controle *C*(*s*), da planta sendo controlada *G*(*s*) e do sensor *H*(*s*). A atribuição do sensor é transformar o sinal da saída *y*(*s*) em um sinal que possa ser subtraído da referência para gerar o sinal de erro *e*(*s*), o controlador determina o sinal de controle *u*(*s*) a ser aplicado à planta e esta, por sua vez, gera o sinal de saída *y*(*s*). Aqui, o sinal de saída é a posição linear da mesa da mesa vibratória sendo denominado *δ*(*s*) e a função de transferência do sensor *H*(*s*) foi considerada unitária visto que a posição angular do motor é diretamente discretizada pelo *encoder* rotativo.

![](_page_22_Figure_5.jpeg)

<span id="page-22-0"></span>![](_page_22_Figure_6.jpeg)

Sabendo que a velocidade angular do motor *ω* é proporcional à tensão de armadura *e<sup>a</sup>* (Equação [6\)](#page-17-5), pode-se integrar o sinal dessa velocidade e multiplicar o resultado pelo passo do fuso roscado. Deste processo, já representado no domínio frequência, obtem-se a posição linear do carro da mesa:

$$
\delta(s) = \omega(s) \cdot \frac{1}{s} \cdot w \quad \text{[m]}
$$
\n(10)

Portanto, a função de transferência da posição do carro da mesa pela tensão aplicada a armadura do motor —  $G(s)$  — será:

<span id="page-23-1"></span>
$$
G(s) = \frac{\delta(s)}{e_a(s)} = \frac{K_I \cdot w}{s \cdot (s^2 \cdot a_2 + s \cdot a_1 + a_0)} \quad \left[\frac{\text{m}}{\text{V}}\right] \tag{11}
$$

Lembrando das equações [7](#page-17-6) à [9:](#page-17-6)

$$
a_2 = L_a \cdot (J_m + J_c + J_f) + l \cdot (M_m + M_t) \cdot w \cdot L_a
$$
  
\n
$$
a_1 = R_a \cdot (J_m + J_c + J_f) + l \cdot (M_m + M_t) \cdot w \cdot R_a + B \cdot L_a
$$
  
\n
$$
a_0 = K_E \cdot K_I + B \cdot R_a
$$

Supondo que a estrutura em teste possa ter massa de até 5 kg e tomando como referência as folhas de dados dos componentes já citados neste estudo, é possível determinar os parâmetros da Equação [11](#page-23-1) com os valores apresentados Tabela [3](#page-23-0) tem-se:

$$
G(s) = \frac{2,08 \cdot 10^{-4}}{s \cdot (s^2 \cdot 1,18 \cdot 10^{-7} + s \cdot 1,24 \cdot 10^{-3} + 1,19 \cdot 10^{-3})} \quad \left[\frac{\text{m}}{\text{V}}\right] \tag{12}
$$

Cujos polos são:

<span id="page-23-0"></span>
$$
p_{g_1} = 0 \quad [s^{-1}] \quad ; \quad p_{g_2} = -0,96 \quad [s^{-1}] \quad ; \quad p_{g_3} = -1,05 \cdot 10^4 \quad [s^{-1}] \tag{13}
$$

![](_page_23_Picture_586.jpeg)

**Tabela 3:** Parâmetros da mesa vibratória.

Tendo definido a função de transferência da planta *G*(*s*), é possível verificar que esta apresenta um polo nulo — $p_{g_1}$ —, ou seja, um integrador, acompanhado de um polo em baixa frequência —  $p_{g_2}$  — e outro de alta —  $p_{g_3}$ . O integrador da planta faz com que não seja necessário o uso de um polo em zero no controle *C*(*s*) para que referências do tipo salto sejam seguidas e pertubações de carga do tipo salto sejam rejeitadas. Já entre os dois polos,  $p_{g_2}$  e  $p_{g_3}$ , visto que  $p_{g_3}$  é ordens de grandeza maior que  $p_{g_2}$ , a dinâmica do sistema será dominada pelo polo de menor frequência, fazendo com que a constante de tempo dominante da planta seja de aproximadamente 1 s. Com essas considerações sobre a planta, é possível definir a estrutura do controle como um controlador proporcional derivativo  $(PD)$  que pode ser dado pela seguinte equação  $(BAZANELLA; SILVA JUNIOR, 2005;$  $(BAZANELLA; SILVA JUNIOR, 2005;$  $OGATA$ ,  $2011$ :

<span id="page-24-0"></span>
$$
C(s) = \frac{u(s)}{e(s)} = K_p \cdot \left(1 + T_d \cdot \frac{p \cdot s}{s+p}\right) =
$$
  
= 
$$
\frac{K_p \cdot (1 + p \cdot T_d) \cdot \left(s + \frac{p}{1+p \cdot T_d}\right)}{s+p}
$$
  
= 
$$
\frac{K \cdot (s+z)}{s+p} \quad \left[\frac{V}{m}\right]
$$
 (14)

onde *K<sup>p</sup>* é o ganho proporcional, *T<sup>d</sup>* é tempo derivativo e *p* é o polo em alta frequência aplicado ao controle derivativo para tornar a sua implementação possível, diminuindo a influência de ruídos de alta frequência no sinal sendo controlado.

Tendo definido a função do controle *C*(*s*) e da planta *G*(*s*) é possível determinar a função de transferência de malha fechada do sistema  $T(s)$  por (BAZANELLA; SILVA)  $JUNIOR, 2005$ :

$$
T(s) = \frac{C(s) \cdot G(s)}{1 + C(s) \cdot G(s)}\tag{15}
$$

Com a função de transferência *T*(*s*) determinada, resta realizar o controle *C*(*s*) dado pela Equação [14.](#page-24-0) A realização deste controle pode ser efetuada através do método do lugar das raízes do denominador da função de transferência *T*(*s*). O método do lugar das raízes é uma ferramenta matemática para visualização dos possíveis valores das raízes de uma função racional devido à variação de um parâmetro desta função. Na área de controle, o método do lugar das raízes pode ser utilizado para determinar um parâmetro da função de transferência de um controlador ou até mesmo verificar o comportamento de um controle já parametrizado conforme certos parâmetros do sistema mudam como, por exemplo, coeficientes de atrito devido ao tempo de uso do processo sendo controlado (BAZANELLA; s i LVA JUNIOR, [2005\)](#page-35-10). Visto que o método do lugar das raízes pode ser utilizado apenas para a variação de um parâmetro, é comum que esse parâmetro seja o ganho proporcional do controlador. Portanto, faz-se necessário, primeiramente, escolher o zero do controlador, ou seja, definir o parâmetro *z* da Equação [14.](#page-24-0) Este zero pode ser escolhido para facilitar a satisfação dos requisitos de controle, por exemplo, neste trabalho escolheu-se o zero em −25 s<sup>−</sup><sup>1</sup> (Figura [15\)](#page-25-0) visto que, no infinito, os polos da equação característica tenderão aos zeros. Dessa forma, faz-se com que o esforço de controle necessário para os polos tenderem para a esquerda do eixo real seja menor. Baseado nestes pontos, pode-se verificar que, com o ganho proporcional de 6000 V m<sup>−</sup><sup>1</sup> e tempo derivativo de 39 ms, espera-se um tempo de

<span id="page-25-0"></span>acomodação para o sistema de aproximadamente 2*,*5 ms sem sobressalto para referências do tipo salto.

![](_page_25_Figure_1.jpeg)

**Figura 15:** Lugar das raízes da equação característica da função *T*(*s*).

Fonte: O autor

Outra forma de ajustar o controle é aplicar o método do ponto crítico. Este método consiste em utilizar o controle da planta como um controle puramente proporcional e aplicar um salto de referência ao sistema enquanto se aumenta o ganho proporcional gradualmente. Com o aumento do ganho, ao se atingir eventualmente o ganho crítico *Kc*, a resposta do sistema será uma oscilação sustentada de período *Tc*, como apresentado na Figura [16,](#page-25-1) o que permite estimar os parâmetros de um controlador PID conforme especificado na Tabela [4.](#page-26-0) Para o sistema em questão, este procedimento resulta em um ganho crítico de 8900 V m<sup>−</sup><sup>1</sup> , com período de oscilação sustentada de 69 ms. Assim, alimentando estes valores na tabela referida, o controlador PID é parametrizado com ganho proporcional de 5340 V m<sup>−</sup><sup>1</sup> , tempo integral de 55*,*2 ms e tempo derivativo de 8*,*6 ms.

<span id="page-25-1"></span>![](_page_25_Figure_5.jpeg)

![](_page_25_Figure_6.jpeg)

Fonte: O autor

<span id="page-26-0"></span>![](_page_26_Picture_257.jpeg)

![](_page_26_Picture_258.jpeg)

Fonte: Adaptada de [Bazanella e Silva Junior](#page-35-10) [\(2005\)](#page-35-10)

#### <span id="page-26-1"></span>3 .4 Programação

A programação foi dividida em duas seções: a do CLP que executa o controle da mesa, e a da IHM que permite sua interação com o usuário. As subseções a seguir discutem os aspectos gerais das abordagens utilizadas na programação, enquanto os códigos correspondentes estão disponíveis no Apêndice [A.](#page-39-0)

#### <span id="page-26-2"></span>**3.4.1 CLP**

A programação do CLP *AS320T-B* da *Delta* foi realizada através das linguagens de programação *ladder diagram* e *structured text* ([iec](#page-36-14), [2013\)](#page-36-14), através do programa *ISPSoft* disponibilizado gratuitamente pela *Delta*. O programa do CLP foi dividido em quatro rotinas: principal, comunicação com a IHM, execução da máquina de estados para referenciar o eixo da mesa vibratória e controle do motor.

A rotina principal configura o contador de alta velocidade para a leitura dos dois canais do *encoder*, habilita as interrupções para que a rotina de controle possa ser executada e gerência os alarmes em mensagens da mesa. A troca de dados entre o CLP e a IHM é feita na rotina de comunicação, através de um soquete Ethernet TCP/IP aberto no CLP. Enquanto a IHM estiver conectada ao soquete, o CLP enviará dados de forma periódica e, caso haja para receber, realizará sua recepção. A estrutura dos pacotes de comunicação do CLP com a IHM via Ethernet TCP/IP pode ser vista na Tabela [6](#page-52-0) no Apêndice [B.](#page-51-0)

A execução da máquina de estados para referenciar o eixo da mesa pode ser vista no diagrama da Figura [17.](#page-27-0) Quando houver o comando (*cmd*) para referenciar a mesa, se o carro já estiver acionando o sensor de limite de curso negativo, é necessário mover o carro no sentido positivo até que o sinal do sensor esteja no nível baixo. Com o sinal do sensor no nível lógico baixo, o eixo pode ser movido no sentido negativo até o acionamento do sensor, onde a posição atual do eixo é forçada para um determinado valor negativo configurado na IHM, e então, o motor é acionado em sentido positivo até que a posição de zero seja atingida. É pertinente notar que algumas transições de estado estão identificadas com um símbolo de cronômetro. Este simbolo indica que, se a transição não ocorrer em um tempo máximo, a máquina de estados transicionará para o estado de erro, caso em que será necessário reconhecer o alarme na IHM para voltar ao estado ocioso.

Por fim, a rotina de controle implementa o controlador definido na Seção [3.3](#page-22-2) com base na aproximação de Tustin (BAZANELLA; SILVA JUNIOR, [2005;](#page-35-10) MAUNG; LATT; [nwe](#page-36-15), [2018\)](#page-36-15), como pode ser vista na Figura [18,](#page-27-1) e calcula a posição atual da mesa a partir do valor do contador do *encoder*, da sua resolução e do passo do fuso. Então, conforme a direção do sinal de controle, os sinais de *CW* e *CCW* são definidos. Tendo calculado o

sinal de controle e o sentido de giro do motor, o ciclo de trabalho PWM é calculado e o erro, parcela integral e derivativa são guardados para a próxima iteração. É importante ressaltar que a variável *p*, como visto anteriormente, é o polo em alta frequência aplicado ao controle derivativo, enquanto *T* é o período de amostragem aplicado ao algoritmo que, neste estudo, foi fixado em 4 ms.

> <span id="page-27-0"></span>**Figura 17:** Diagrama da máquina de estados para referenciar o eixo da máquina.

![](_page_27_Figure_2.jpeg)

<span id="page-27-1"></span>Fonte: O autor

**Figura 18:** Pseudocódigo do controle PID realizado.

```
erro = posicaoReferencia - posicaoAtual;
P = Kp * error;I = IAnt + Kp * T * (erro + erroAnt)/(2 * Ti);
D = DAnt * (2 - p * T)/(2 + p * T) + 2 * p * Kp * Td * (error - errorAnt)/(2 + p* T)
u = P + I + D;if(u >= 0) {
    CW = true;CCW = false;
} else {
    CW = false;CCW = true;
}
PWM = abs(u) / uMax * 100;erroAnt = erro;
IAnt = I;DAnt = D;
```
Fonte: Adaptada de [Bazanella e Silva Junior](#page-35-10) [\(2005\)](#page-35-10) e [Maung, Latt e Nwe](#page-36-15) [\(2018\)](#page-36-15)

#### <span id="page-28-2"></span>**3.4.2 IHM**

A interface homem-máquina (IHM) foi desenvolvida em *C#* (*C sharp*) no programa *Visual Studio 2022* com a licença *Community* para estudantes. A IHM conta com duas páginas, uma página de operação e uma de configurações. Na página de operação (Figura [19\)](#page-28-0) é possível referenciar a mesa, selecionar o tipo de referência a ser seguida pela mesa vibratória, iniciar e parar um ensaio e visualizar seus dados pertinentes, como posição de referência, posição atual e sinais de controle. Já na página de configurações (Figura [20\)](#page-28-1), é possível parametrizar o controle sendo utilizado na mesa e informar sua configuração mecânica atual.

<span id="page-28-0"></span>![](_page_28_Figure_2.jpeg)

**Figura 19:** Exemplo da tela de operação da IHM.

<span id="page-28-1"></span>Fonte: O autor

**Figura 20:** Exemplo da tela de configuração da IHM.

![](_page_28_Picture_117.jpeg)

Fonte: O autor

A IHM conta com uma máquina de estados para controlar a comunicação Ethernet TCP/IP. A maquina de estado de comunicação da IHM pode ser vista na Figura [21,](#page-29-0) onde, uma vez conectado ao CLP, ocorre a transição do estado inicial para o estado ocioso e então, de forma periódica, é verificado se há alguma informação a ser enviada ao CLP ou se o tempo máximo sem envio foi ultrapassado, caso alguma dessas condições for verdadeira, o envio é feito. Do contrário, a IHM recebe os dados enviados pelo CLP.

Por fim, os alarmes ativos no CLP são apresentados na região superior esquerda da IHM. Ao receber um alarme, este será apresentado por um instante ao operador e então, para visualizar todos os alarmes ativos, é necessário clicar sobre o ícone de sinalização de alarme. As possíveis mensagens de alarme e suas descrições podem ser vistas na Tabela [5.](#page-29-1)

<span id="page-29-0"></span>![](_page_29_Figure_0.jpeg)

<span id="page-29-1"></span>![](_page_29_Picture_197.jpeg)

![](_page_29_Picture_198.jpeg)

### <span id="page-30-1"></span>**4 RESULTADOS**

A concepção mecânica da mesa e sua implementação eletrônica podem ser vistas na Figura [22.](#page-30-0) No conjunto mecânico (Figura [22a\)](#page-30-0), tem-se o motor à esquerda, o fuso roscado e sua estrutura no centro e a mesa propriamente dita na parte superior da figura. Também é possível visualizar os sensores de fim de curso, posicionados nos extremos do deslocamento da mesa. Já a eletrônica da mesa pode ser vista nas figuras [22b](#page-30-0) e [22c.](#page-30-0) Na placa de prototipagem (Figura [22c\)](#page-30-0), tem-se a implementação dos circuitos discutidos na Seção [3.2](#page-18-1) onde, na parte inferior esquerda da figura, tem-se o circuito de regulagem da tensão de 24 V para 5 V. Na parte inferior direita, aparecem as interfaces de tensão entre os sinais dos canais do *encoder* rotativo e o CLP. Já na parte superior esquerda, as interfaces de tensão entre o CLP e o circuito da ponte H foram implementadas. Na região superior direita da placa de prototipagem, encontra-se a implementação do CI *L298N*, ou seja, da ponte H. Por fim, a Figura [22b](#page-30-0) ilustra a implementação das ligações do CLP, que usam conectores de passagem para a ligação final aos conectores *KRE* da placa de prototipagem.

#### **Figura 22:** Implementação da mesa vibratória.

<span id="page-30-0"></span>**(a)** Conjunto mecânico para a mesa

![](_page_30_Picture_4.jpeg)

**(b)** CLP utilizado para controle da mesa

![](_page_30_Picture_6.jpeg)

Fonte: O autor

Fonte: O autor **(c)** Circuito implementado em placa de prototipagem

![](_page_30_Picture_9.jpeg)

Fonte: O autor

Aplicando as estruturas de controle desenvolvidas na Seção [3.3](#page-22-2) e gerando como sinal de referência de posição uma onda senoidal com amplitude de 5 mm e frequências de 1 Hz, 5 Hz e 10 Hz, obtiveram-se as curvas das Figuras [23](#page-31-0) a [25](#page-32-0) para o controlador pelo lugar das raízes e para o controle realizado método do ponto crítico. As figuras citadas ilustram as curvas de referência *r*(*t*) com uma linha tracejada preta, enquanto as trajetórias da mesa são representadas pela linha sólida azul para o controle pelo método do lugar das raízes e em vermelho para o controle pelo método do ponto crítico. Já os erros de seguimento de referência para os dois controles estudados podem ser vistos na Figura [26](#page-32-1) onde o erro do controle realizado pelo método do lugar das raízes é representado pela linha azul e o erro do controle pelo método do ponto crítico é apresentado na linha vermelha.

<span id="page-31-0"></span>![](_page_31_Figure_1.jpeg)

**Figura 23:** Testes de seguimento de referência senoidal com amplitude de 5 mm e frequência de 1 Hz.

<span id="page-31-1"></span>Fonte: O autor

**Figura 24:** Testes de seguimento de referência senoidal com amplitude de 5 mm e frequência de 5 Hz.

![](_page_31_Figure_5.jpeg)

Fonte: O autor

<span id="page-32-0"></span>![](_page_32_Figure_0.jpeg)

**Figura 25:** Testes de seguimento de referência senoidal com amplitude de 5 mm e frequência de 10 Hz.

<span id="page-32-1"></span>Fonte: O autor

**Figura 26:** Erros de seguimento de referência senoidal com amplitude de 5 mm e frequência de 10 Hz com os controles estudados.

![](_page_32_Figure_4.jpeg)

Fonte: O autor

Ao comparar o seguimento de referência senoidal obtidos pelos dois controladores, verifica-se que o controle via ponto crítico apresenta um erro de fase crescente com o aumento da frequência e, para frequências a partir que 5 Hz, ocorre um erro máximo em regime permanente de aproximadamente 4 mm, principalmente em função do erro de fase. Quanto ao método do lugar das raízes, o erro máximo encontrado é de aproximadamente 0*,*8 mm. Pela Figura [27](#page-33-0) onde os sinais de controle pelo método do lugar das raízes controle PD — e pelo método do ponto crítico — controle PID — são apresentados, respectivamente, pela linha de cor azul e vermelha, é possível verificar que o sinal do controle PD apresenta uma resposta mais rápida e possibilita um melhor seguimento de trajetória quando comparado ao PID mesmo utilizando um valor de tensão menor para o acionamento do motor. Pode-se notar também que os dois controles não saturam, sendo o maior sinal de atuação de aproximadamente 9 V, menor que o máximo de 24 V.

<span id="page-33-0"></span>![](_page_33_Figure_0.jpeg)

**Figura 27:** Sinais de controle para o seguimento de referência senoidal com amplitude de 5 mm e frequência de 5 Hz.

Fonte: O autor

Na Figura [28](#page-33-1) pode-se observar que o seguimento de referências do tipo salto, representada pela linha tracejada preta, é realizado em ambos os casos como esperado. Contudo, o controle pelo método do ponto crítico, indicado pela linha sólida vermelha, gera sobrepassos, e o controle realizado pelo método do lugar das raízes, demonstrado pela linha sólida azul, não. Além disso, enquanto o tempo de acomodação do controle pelo lugar das raízes é de aproximadamente 200 ms, pelo método do ponto crítico é de aproximadamente 350 ms.

<span id="page-33-1"></span>![](_page_33_Figure_4.jpeg)

**Figura 28:** Teste de seguimento de referência do tipo salto com amplitude de 30 mm e frequência de 0*,*5 Hz.

Fonte: O autor

As distorções para o seguimento de referência senoidal apresentadas nesta seção podem ter como origem a utilização do acoplamento flexível entre o motor DC e o fuso roscado ou a zona morta de aproximadamente 6 V do motor DC utilizado. Além disso, é sabido que o uso de controles da família PID não é indicado para seguimento de referências senoidais, sendo esta afirmação corroborada pela maior eficácia dos controladores testados em seguir referências do tipo salto.

### <span id="page-34-0"></span>**5 CONCLUSÕES**

Com o desenvolvimento do trabalho foi possível constatar a importância do estudo da vibração em diversas áreas e aplicações, bem como verificar o quão diversas as técnicas de controle aplicadas as máquinas de vibração podem ser. Neste estudo foi realizado o controle de um motor DC por meio do método do lugar das raízes — dando origem a um controle PD — e pelo método do ponto crítico — cuja realização foi feita para um controle PID —. Dentre os dois controles testados, o controle PD se mostrou mais adequado para o acionamento de uma mesa vibratória capaz de seguir referências senoidais com amplitudes de até 5 mm em frequências de até 10 Hz, sendo possível seguir sinais de amplitudes maiores caso a sua frequência seja menor, e também, seguir sinais com frequências maiores e mesma amplitude a depender do nível de distorção de seguimento aceitável. Contudo, a mesa vibratória concebida neste estudo apresenta distorções consideráveis no seguimento de trajetórias senoidais e as amplitudes e frequências atingidas são modestas para a aplicação pretendida.

Para trabalhos futuros aconselha-se o uso de um motor e conjunto mecânico capaz de iniciar a movimentação com uma tensão de alimentação menor. Neste estudo para iniciar a movimentação do motor foi necessária uma tensão mínima de 6 V fazendo com que pequenas correções de posições não fossem possíveis como foi observado na Figura [23.](#page-31-0) Por fim, o uso de controladores com outras estruturas como controle ressonante, difuso, ou adaptativo — como encontrado na revisão da literatura — poderiam ser testados.

## **REFERÊNCIAS**

- <span id="page-35-12"></span><span id="page-35-0"></span>avago. *HEDM-55xx/560x & HEDS-55xx/56xx Quick Assembly Two and Three Channel Optical Encoders*. [S.l.: s.n.], 2014. Acesso em: 20 jun. 2023.
- <span id="page-35-2"></span>AYKAN, M.; ÇELIK, M. Vibration Fatigue Analysis and Multi-Axial Effect in Testing of Aerospace Structures. *Mechanical Systems and Signal Processing*, v. 23, n. 3, p. 897–907, abr. 2009. ISSN 0888-3270. DOI: [10.1016/j.ymssp.2008.08.006](https://doi.org/10.1016/j.ymssp.2008.08.006). Acesso em: 23 jun. 2023.
- <span id="page-35-13"></span>a zb i l. *Amplifier-Contained Compact Proximity Switches*. [S.l.: s.n.], 1996. Acesso em: 19 jun. 2023.
- <span id="page-35-5"></span>barros, e . de. Análise da frequência de ressonância de um vibrador eletrodinâmico. *Revista de Ciências Exatas e Tecnologia*, v. 5, n. 5, p. 27–45, 2010. issn 2178-6895. do i: [10.17921/1890-1793.2010v5n5p27-45](https://doi.org/10.17921/1890-1793.2010v5n5p27-45). Acesso em: 10 jun. 2023.
- <span id="page-35-10"></span>ba zane l la, a . s .; s i lva jun ior, j . m . g . da. *Sistemas de controle: princípios e métodos de projeto*. Porto Alegre (RS): UFRGS, 2005. isbn 978-85-7025-849-6.
- <span id="page-35-1"></span>chau laga in, h . et al. Seismic Response of Current RC Buildings in Kathmandu Valley, jan. 2015.
- <span id="page-35-6"></span>de l la f lora, l . *Contribuição ao controle de máquinas de vibração eletrodinâmicas*. Mar. 2009. Tese – Universidade Federal de Santa Maria. Acesso em: 14 jun. 2023.
- <span id="page-35-7"></span>de l la f lora, l . Controle de aceleração de uma máquina de vibração eletrodinâmica. Universidade Federal de Santa Maria, mar. 2005. Acesso em: 10 jun. 2023.
- <span id="page-35-14"></span>de lta. *AS Series Hardware and Operation Manual*. [S.l.: s.n.], 2022. Acesso em: 20 jun. 2023.
- <span id="page-35-9"></span>ELECTRODYNAMIC Shaker. [S.l.: s.n.]. Acesso em: 18 jun. 2023.
- <span id="page-35-11"></span>fau lhaber. *DC-Micromotors Series 2642 ... CR*. [S.l.: s.n.], 2023. Acesso em: 20 jun. 2023.
- <span id="page-35-4"></span>gao, c . et al. Development and Application of a Shaking Table System. *Arabian Journal of Geosciences*, v. 15, n. 15, p. 1334, jul. 2022. ISSN 1866-7538. DOI: [10.1007/s12517-](https://doi.org/10.1007/s12517-022-10604-6) [022-10604-6](https://doi.org/10.1007/s12517-022-10604-6). Acesso em: 19 jun. 2023.
- <span id="page-35-8"></span>GRIFFITHS, D. J. *Introduction to Electrodynamics*. 4th edition. Cambridge, United Kingdom ; New York, NY: Cambridge University Press, jul. 2017. ISBN 978-1-108-42041-9.
- <span id="page-35-3"></span>guox ing, c . et al. Shaking-Table Tests and Numerical Simulations on a Subway Structure in Soft Soil. *Soil Dynamics and Earthquake Engineering*, v. 76, p. 13–28, set. 2015. ISSN 0267-7261. DOI: [10.1016/j.soildyn.2014.12.012](https://doi.org/10.1016/j.soildyn.2014.12.012). Acesso em: 23 jun. 2023.
- <span id="page-36-14"></span>IEC, I. E. C. .-. *IEC 61131-3: Programmable controllers - Part 3: Programming languages*. [S.l.: s.n.], 2013. 5th edition.
- <span id="page-36-10"></span>instruments, t . *LM2596 SIMPLES WITCHER Power Converter 150k Hz 3A Step-Down Voltage Regulator*. [S.l.: s.n.], 2013. Acesso em: 20 jun. 2023.
- <span id="page-36-5"></span>LANG, G. F.; SNYDER, D. et al. Understanding the Physics of Electrodynamic Shaker Performance. *Sound and vibration*, v. 35, n. 10, p. 24–33, 2001.
- <span id="page-36-15"></span>MAUNG, M. M.; LATT, M. M.; NWE, C. M. DC Motor Angular Position Control Using PID Controller with Friction Compensation. *International journal of scientific and research publications*, v. 8, n. 11, p. 149, 2018.
- <span id="page-36-9"></span>meshram, p. m.; kano j iya, r. G. Tuning of PID Controller Using Ziegler-Nichols Method for Speed Control of DC Motor. In: IEEE-INTERNATIONAL CONFErence On Advances In Eng ineer ing , Science And Management (ICAESM -2012). [S.l.: s.n.], mar. 2012. P. 117–122.
- <span id="page-36-1"></span>nakash ima, m . et al. Experiences, Accomplishments, Lessons, and Challenges of Edefense—Tests Using World's Largest Shaking Table. *JAPAN ARCHITECTURAL REVIEW*, v. 1, n. 1, p. 4-17, 2018. ISSN 2475-8876. DOI: [10.1002/2475-8876.10020](https://doi.org/10.1002/2475-8876.10020). Acesso em: 15 jun. 2023.
- <span id="page-36-6"></span>NATIONAL Research Institute for Earth Science and Disaster Prevent: Movie. [S.l.: s.n.]. https://www.bosai.go.jp/hyogo/ehyogo/research/movie/movie-detail.html#27. Acesso em: 18 jun. 2023.
- <span id="page-36-13"></span>ogata, k . *Engenharia de controle moderno*. S??o Paulo (SP): Pearson Prentice Hall, 2011. isbn 978-85-7605-810-6.
- <span id="page-36-4"></span>pere ira, g . c . *Desenvolvimento e caracterização de um excitador eletrodinâmico com imã permanente*. [S.l.]: Universidade Federal da Paraíba, jul. 2022. https://repositorio.ufpb.br. Acesso em: 14 jun. 2023.
- <span id="page-36-8"></span>RANA, K. P. S. Fuzzy Control of an Electrodynamic Shaker for Automotive and Aerospace Vibration Testing. *Expert Systems with Applications*, v. 38, n. 9, p. 11335–11346, set. 2011. issn 0957-4174. do i: [10.1016/j.eswa.2011.02.184](https://doi.org/10.1016/j.eswa.2011.02.184). Acesso em: 23 jun. 2023.
- <span id="page-36-3"></span>rao, s . s . *Mechanical Vibrations*. Sixth edition in SI Units, global edition. Harlow: Pearson, 2018. ISBN 978-1-292-17860-8.
- <span id="page-36-0"></span>sa LAWU, O. S.; WILLIAMS, C. Bridge Assessment Using Forced-Vibration Testing. *Journal of Structural Engineering*, American Society of Civil Engineers, v. 121, n. 2, p. 161–173, fev. 1995. issn 0733-9445. do i: [10.1061/\(ASCE\)0733-9445\(1995\)121:](https://doi.org/10.1061/(ASCE)0733-9445(1995)121:2(161)) [2\(161\)](https://doi.org/10.1061/(ASCE)0733-9445(1995)121:2(161)). Acesso em: 23 jun. 2023.
- <span id="page-36-12"></span>sedra, a . s . et al. *Microelectronic Circuits*. 8th ed. edição. New York ; Oxford: Oxford University Press, USA, nov. 2019. isbn 978-0-19-085346-4.
- <span id="page-36-11"></span>sem iconductor, f . *TIP120, TIP121, TIP122NPN: Epitaxial Darlington Transistor*. [S.l.: s.n.], 2013. Acesso em: 20 jun. 2023.
- <span id="page-36-2"></span>severn, R. T. The Development of Shaking Tables–A Historical Note. *Earthquake Engineering & Structural Dynamics*, v. 40, n. 2, p. 195–213, 2011. issn 1096-9845. DOI: [10.1002/eqe.1015](https://doi.org/10.1002/eqe.1015). Acesso em: 14 jun. 2023.
- <span id="page-36-7"></span>Shake Table II XY - Quanser. [S.l.: s.n.]. https://www.quanser.com/products/shaketable-ii-xy/. Acesso em: 18 jun. 2023.
- <span id="page-37-1"></span>s i LVA, C. W. DE (Ed.). *Vibration Monitoring, Testing, and Instrumentation*. Boca Raton: CRC Press, abr. 2007. isbn 978-0-429-14633-6. do i: [10.1201/9781420053203](https://doi.org/10.1201/9781420053203).
- <span id="page-37-4"></span>stm icroe lectron ics. *L298N DUAL FULL-BRIDGE DRIVER*. [S.l.: s.n.], 2000. Acesso em: 20 jun. 2023.
- <span id="page-37-3"></span>thk. *SKR - Caged Ball LM Guide Actuator Model SKR*. [S.l.: s.n.], 2001. Acesso em: 20 jun. 2023.
- <span id="page-37-2"></span>THOMAS, N.; POONGODI, D. P. Position Control of DC Motor Using Genetic Algorithm Based PID Controller. In: PROCEEDINGS of the World Congress on Engineering. [S.l.]: Citeseer, 2009. v. 2, p. 1–3.
- <span id="page-37-0"></span>YUN, G. J.; ABDULLAH, A. B. M.; BINIENDA, W. Development of a Closed-Loop High-Cycle Resonant Fatigue Testing System. *Experimental Mechanics*, v. 52, n. 3, p. 275–288, mar. 2012. ISSN 1741-2765. DOI: [10.1007/s11340-011-9486-z](https://doi.org/10.1007/s11340-011-9486-z). Acesso em: 23 jun. 2023.

# <span id="page-38-0"></span>Apêndices

# <span id="page-39-0"></span>**Apêndice A - CÓDIGOS**

Os códigos desenvolvidos para este projeto podem ser obtidos no site [https://](https://github.com/LucasLauri/TCC-CCA-LucasLauri) [github.com/LucasLauri/TCC-CCA-LucasLauri](https://github.com/LucasLauri/TCC-CCA-LucasLauri). A programação da IHM esta disponível apenas no repositório digital, já a programação do CLP pode ser vista nas figuras a seguir.

![](_page_40_Picture_9.jpeg)

┓

**IHMComm** 

![](_page_41_Figure_1.jpeg)

![](_page_42_Figure_0.jpeg)

AxesRefStateMachine

![](_page_43_Figure_1.jpeg)

AxesRefStateMachine

![](_page_44_Figure_1.jpeg)

ł,

MotorControl

![](_page_45_Figure_1.jpeg)

![](_page_45_Figure_2.jpeg)

 $(\mathbb{R})$ 

Limite de hardware ~

![](_page_46_Figure_0.jpeg)

![](_page_46_Figure_1.jpeg)

MotorControl

![](_page_47_Figure_1.jpeg)

![](_page_47_Figure_2.jpeg)

CalculateSinePosition

![](_page_48_Picture_60.jpeg)

 $\Box$  Network 1

![](_page_48_Figure_3.jpeg)

![](_page_49_Picture_90.jpeg)

0001 \*Caso as informações de onda sejam invalidas...\*/<br>0002 IF IHM\_IN\_TargetWaveAmplitude = 0 OR T = 0 THEN

- $Calculate dPosition := 0;$ <br>RETURN; 0003
- 0004
- 0005 END\_IF;
- $0006$

 $\mathbb{R}$  $\mathbb{I}$ 

- 
- 0007 /\*Calcula posição para uma onda quadrada\*/<br>0007 /\*Calcula posição para uma onda quadrada\*/<br>0008 IF CurrentTimeStamp > (WaveStartTime + T / 2) OR (CurrentTimeStamp < 100 AND WaveStartTime > 20000) THEN
- 0009 FlipWave := true;
- 0010 END\_IF;
- 0011
- 0012 IF FlipWave THEN
- WaveStartTime := CurrentTimeStamp; 0013 FlipWave := false;
- 0014
- $\frac{0015}{0016}$ IF Calculated<br>Position  $\odot$  IHM\_IN\_TargetWaveAmplitude / 2 THEN Calculated<br>Position := IHM\_IN\_TargetWaveAmplitude / 2;
- 0017
- 0018 ELSE
- 0019
- WaveStartTime := CurrentTimeStamp;<br>CalculatedPosition := -IHM\_IN\_TargetWaveAmplitude / 2; 0020
- $0021$  $END$  IF;
- 0022 END\_IF;
- 

 $PID$ 

![](_page_50_Picture_11.jpeg)

0040 LastIValue := CurrentGraphData.IValue;<br>0040 LastIValue := CurrentGraphData.IValue;<br>0041 LastDValue := CurrentGraphData.DValue;

## <span id="page-51-0"></span>**Apêndice B - PACOTE DE DADOS ETHERNET TCP/IP**

A estrutura dos pacotes de dados trocados entre o CLP e a IHM pelo protocolo de comunicação Ethernet TCP/IP pode ser visto na tabela a seguir:

![](_page_52_Picture_163.jpeg)

<span id="page-52-0"></span>![](_page_52_Picture_164.jpeg)

Fonte: O autor